## Enrollment No: \_\_\_\_\_ Exam Seat No: \_\_\_\_\_ C.U.SHAH UNIVERSITY **Summer Examination-2018**

## **Subject Name : Introduction to Computers**

|     | Subject C                                                | Code: 4NS01COM1                                                                                                    | Branch: B.Sc. (Nursing)                                                                                                    |                  |      |  |  |  |  |
|-----|----------------------------------------------------------|----------------------------------------------------------------------------------------------------|----------------------------------------------------------------------------------------------------|------------------|------|--|--|--|--|
|     | Year : 1 <sup>st</sup>                                   | Date : 20/09/2018                                                                                                    | Time : 02:00 To 05:00                                                                                                    | Marks: 75        |      |  |  |  |  |
|     | <ul> <li>(1) U</li> <li>(2) Ir</li> <li>(3) D</li> </ul> | <ul> <li>Instructions:</li> <li>(1) Use of Programmable calculator &amp; any other electronic instrument is prohibited.</li> <li>(2) Instructions written on main answer book are strictly to be obeyed.</li> <li>(3) Draw neat diagrams and figures (if necessary) at right places.</li> <li>(4) Assume suitable data if needed.</li> </ul> |                                                                                                    |                  |      |  |  |  |  |
| Q-1 |                                                          | Attempt the following que                                                                                                    | stions:                                                                                                    |                  | (15) |  |  |  |  |
|     | a)                                                       | GUI stands for?<br>[1] Graphic Underlayer Instr<br>[2] Graphical User Interface<br>[3] Graphics User Instrumer<br>[4] Geographics User Interfa                                                                                                    | nt                                                                                                    |                  | 1    |  |  |  |  |
|     | b)                                                       |                                                                                                    | is not an application software particular to the second second seco |                  | 1    |  |  |  |  |
|     | c)                                                       | USB Stands for?<br>[1] Universal Serial Bus [<br>[3] Universal Series Book [                                                                                                    | 2] University Syllabus Book<br>4] None of these                                                                                                    |                  | 1    |  |  |  |  |
|     | d)                                                       | Who invented Mouse?<br>[1] Bill Gates [2] Makr Zuc                                                                                                    | kerburg [3] Tim Lee [4] Dougla                                                                                                    | as Engelbart     | 1    |  |  |  |  |
|     | e)                                                       | Which of the following is sr<br>[1] KB [2] MB [3] GB [4]                                                                                                    |                                                                                                    |                  | 1    |  |  |  |  |
|     | <b>f</b> )                                               | The line above the menubar [1] Title Bar [2] Status Bar                                                                                                    | <ul><li>in MS-Word is called?</li><li>[3] Rule Bar [4] None of these</li></ul>                                                                                                    |                  | 1    |  |  |  |  |
|     | <b>g</b> )                                               | Give the file extension of po<br>[1] .ppt/.pptx [2] .doc/docx                                                                                                    |                                                                                                    |                  | 1    |  |  |  |  |
|     | h)                                                       | Excel is a                                                                                                    | ord processor [3] Spreadsheet [                                                                                                    | 41 None of these | 1    |  |  |  |  |
|     | i)                                                       | What symbol is used before                                                                                                    |                                                                                                    |                  | 1    |  |  |  |  |
|     | <b>j</b> )                                               | Which of the following is an                                                                                                    |                                                                                                    | (150010)         | 1    |  |  |  |  |
|     | k)                                                       |                                                                                                    | Computer developed by India?                                                                                                    |                  | 1    |  |  |  |  |

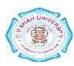

| l) | Give the full form of: CPU. |                             |
|----|-----------------------------|-----------------------------|
|    | [1] Control Program Unit    | [2] Control Processing Unit |
|    |                             |                             |

| m) | [3] Central Processing Unit [4] Command Programmable Unit<br>Which one of the following is not a search engine?                     | 1 |
|----|----------------------------------------------------------------------------------------------------|---|
| n) | [1] Bing [2] Google [3] Yahoo [4] Windows<br>WWW stands for?                                                                        | 1 |
| ,  | <ul><li>[1] World Wide Web</li><li>[2] Wide World Website</li><li>[3] World Wise Webgalley</li><li>[4] Website World Wide</li></ul> |   |
| 0) | Which of the following is not the part of standard office suite?<br>[1] Word [2] File Manager [3] Excel [4] Powerpoint              | 1 |

## Attempt any TWO questions from Q-2 to Q-5

| Q-2 |            | Attempt all questions                                                                              | (15)      |
|-----|------------|----------------------------------------------------------------------------------------------------|-----------|
|     | <b>(a)</b> | Explain Hospital Management System with its types and uses.                                        | 10        |
|     | (b)        | Write a note on characteristics of Computers.                                                      | 5         |
| Q-3 |            | Attempt all questions                                                                              | (15)      |
|     | <b>(a)</b> | Draw the Microsoft Word Screen and write short description of each part of the                     | 10        |
|     |            | same.                                                                                              |           |
|     | <b>(b)</b> | Enlist any five Input Devices and give the short description of it.                                | 5         |
| Q-4 |            | Attempt all questions                                                                              | (15)      |
|     | <b>(a)</b> | Describe Statistical packages with their types and features.                                       | 10        |
|     | <b>(b)</b> | What is MS-DOS? Write the step how to get MS-DOS prompt.                                           | 5         |
| Q-5 |            | Attempt all questions                                                                              | (15)      |
| L.  | (a)        | What is spreadsheet? Explain Worksheet, Column & Row in short.                                     | 10        |
|     | <b>(b)</b> | How to add slide animation? Explain Transition Sound, Transition Speed and advances to next slide. | 5         |
| 06  |            | Attempt any div quastions from A to I.                                                             | (20)      |
| Q-6 | Α          | Attempt any six questions from A to J:<br>Explain MS-Excel Charts and Graphics.                    | (30)<br>5 |
|     | A<br>B     | Draw the basic block diagram of Computer and describe each portion in short.                       | 5<br>5    |
|     | Б<br>С     | Write note on uses of any five MS-DOS commands.                                                    | 5         |
|     | D          | What is the purpose to use the MS-PowerPoint?                                                      | 5         |
|     | Ē          | Explain how to moving around a Worksheet and Entering & Editing the                                | 5         |
|     | -          | Worksheet Data?                                                                                    | C         |
|     | F          | What are the uses of Find & Replace in MS-Word?                                                    | 5         |
|     | G          | Explain Bold, Italic, Underline, Subscript and Superscript with example in MS-                     | 5         |
|     |            | Word.                                                                                              |           |
|     | Η          | Explain Email Message Header & Message Body in detail.                                             | 5         |
|     | Ι          | Write note on uses of Excel.                                                                       | 5         |
|     | J          | Explain Wrap Text in Cell, Undo, Paste, Redo and Cut in short.                                     | 5         |

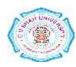

1